# Quantum software: Phase-free ZX diagrams and CSS codes

Aleks Kissinger

February 16, 2024

### Phase-free ZX-diagrams

...are made of spiders with  $\alpha = 0$ :

$$
\begin{array}{rcl}\n\vdots \\
\hline\n\end{array}\n\begin{array}{rcl}\n\vdots \\
\hline\n\end{array}\n\begin{array}{rcl}\n\vdots \\
\hline\n\end{array}\n\begin{array}{rcl}\n\vdots \\
\hline\n\end{array}\n\begin{array}{rcl}\n\vdots \\
\hline\n\end{array}\n\begin{array}{rcl}\n\vdots \\
\hline\n\end{array}\n\begin{array}{rcl}\n\vdots \\
\hline\n\end{array}\n\begin{array}{rcl}\n\vdots \\
\hline\n\end{array}\n\begin{array}{rcl}\n\vdots \\
\hline\n\end{array}\n\begin{array}{rcl}\n\vdots \\
\hline\n\end{array}\n\begin{array}{rcl}\n\downarrow +...+\rangle\langle+...+\vert+|-...-\rangle\langle-...-\vert \\
\hline\n\end{array}\n\end{array}
$$

#### Phase-free ZX-calculus

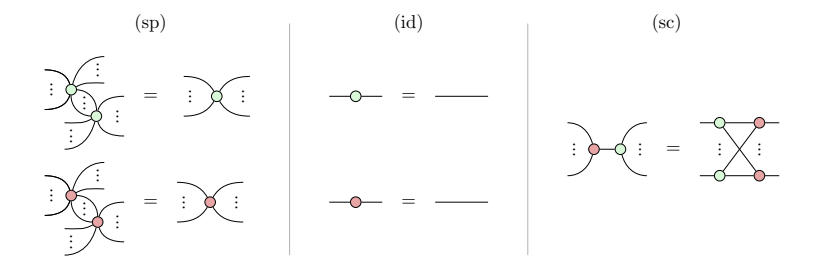

# **Simplification**

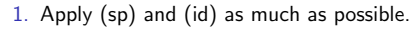

- 2. Apply (sc) where
	- $\blacktriangleright$   $\circ$  is not an input and
	- $\blacktriangleright$   $\heartsuit$  is not an output.
- 3. Repeat as long as step 2 applies.

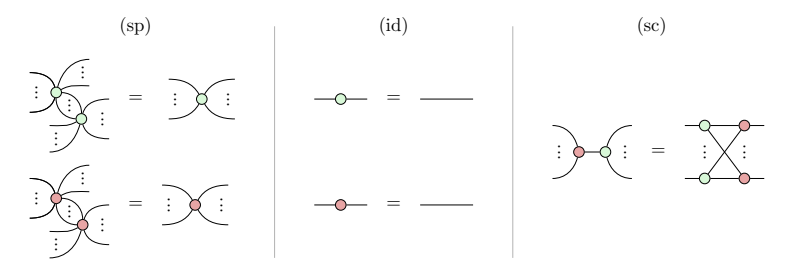

Each iteration strictly decreases:

 $(\#$  non-input  $\circ$ 's) + ( $\#$  non-output  $\circ$ 's)

Terminates with:

#### **Unitaries**

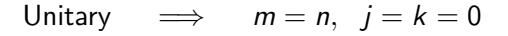

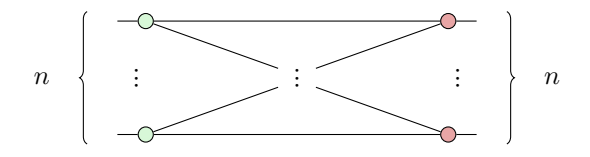

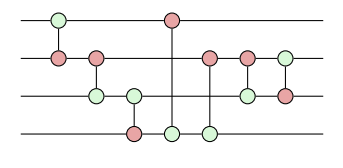

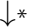

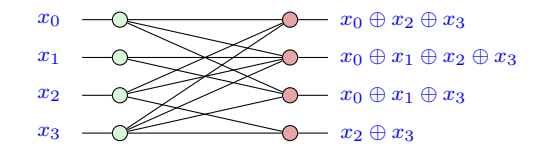

**States** 

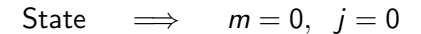

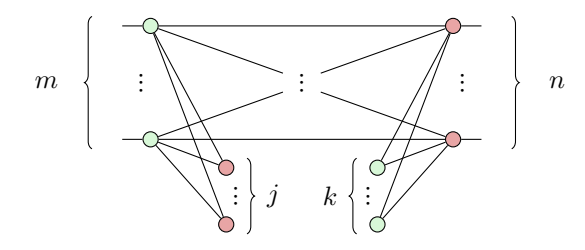

**States** 

State 
$$
\implies
$$
  $m = 0$ ,  $j = 0$ 

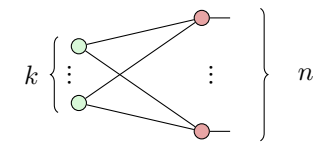

**States** 

$$
\text{State} \quad \implies \quad m = 0, \ \ j = 0
$$

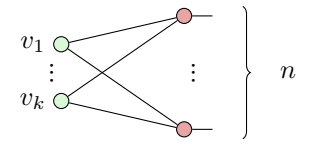

$$
|\psi\rangle = \sum_{v \in S} |v\rangle \text{ where } S = \text{span}\{v_1, \ldots, v_k\} \subseteq \mathbb{F}_2^n
$$

$$
|\text{GHZ}\rangle = |000\rangle + |111\rangle
$$
  
=  $\sum_{v \in S} |v\rangle$  where  $S = \text{span}\left\{ \begin{pmatrix} 1 \\ 1 \\ 1 \end{pmatrix} \right\}$ 

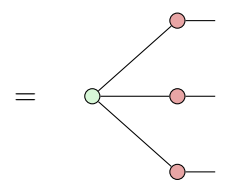

$$
\begin{array}{rcl}\n\ket{+++} & = & \sum_{v \in \mathbb{F}_2^3} |v\rangle \\
& = & \sum_{v \in S} |v\rangle \quad \text{where} \quad S = \text{span}\left\{ \begin{pmatrix} 1 \\ 0 \\ 0 \end{pmatrix}, \begin{pmatrix} 0 \\ 1 \\ 0 \end{pmatrix}, \begin{pmatrix} 0 \\ 0 \\ 1 \end{pmatrix} \right\}\n\end{array}
$$

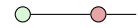

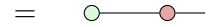

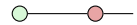

$$
\begin{array}{rcl}\n\ket{+++} & = & \sum_{v \in \mathbb{F}_2^3} |v\rangle \\
& = & \sum_{v \in S} |v\rangle \quad \text{where} \quad S = \text{span}\left\{ \begin{pmatrix} 1 \\ 0 \\ 0 \end{pmatrix}, \begin{pmatrix} 1 \\ 1 \\ 0 \end{pmatrix}, \begin{pmatrix} 1 \\ 1 \\ 1 \end{pmatrix} \right\}\n\end{array}
$$

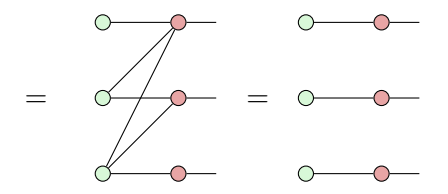

# **Effects**

$$
Effect \quad \Longrightarrow \quad n=0, \quad k=0
$$

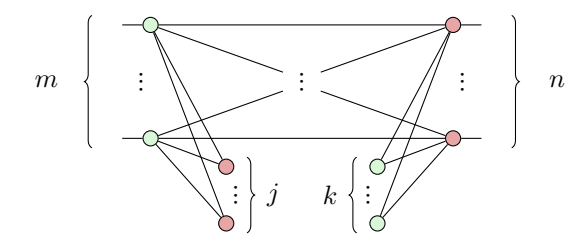

### **Effects**

$$
Effect \quad \Longrightarrow \quad n=0, \quad k=0
$$

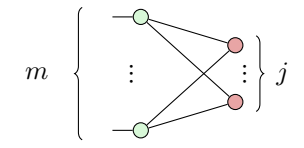

### **Effects**

$$
\text{Effect} \quad \Longrightarrow \quad n=0, \ \ k=0
$$

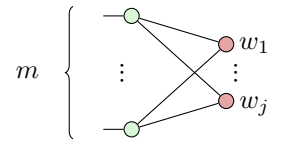

$$
\langle \phi | = \sum_{v \in S} \langle v | \text{ where } S^{\perp} = \text{span}\{w_1, \ldots, w_j\} \subseteq \mathbb{F}_2^m
$$

Or a second way to write states...

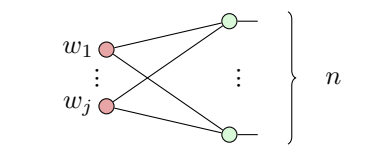

$$
|\psi\rangle = \sum_{v \in S} |v\rangle \text{ where } S^{\perp} = \text{span}\{w_1, \ldots, w_j\} \subseteq \mathbb{F}_2^n
$$

$$
|\text{GHZ}\rangle = |000\rangle + |111\rangle
$$
  
=  $\sum_{v \in S} |v\rangle$  where  $S = \{v \mid v_1 \oplus v_2 = 0, v_2 \oplus v_3 = 0\}$   
=  $\sum_{v \in S} |v\rangle$  where  $S^{\perp} = \text{span}\left\{ \begin{pmatrix} 1 \\ 1 \\ 0 \end{pmatrix}, \begin{pmatrix} 0 \\ 1 \\ 1 \end{pmatrix} \right\}$ 

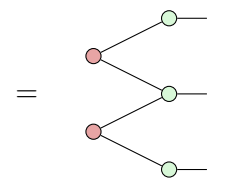

#### Theorem

A state represented by a phase-free ZX-diagram is uniquely fixed by a subspace  $S \subseteq \mathbb{F}_2^n$  (or equivalently  $S^{\perp} \subseteq F_2^n$ ).

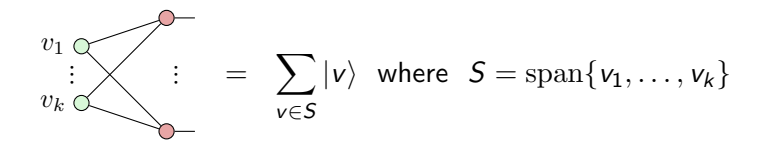

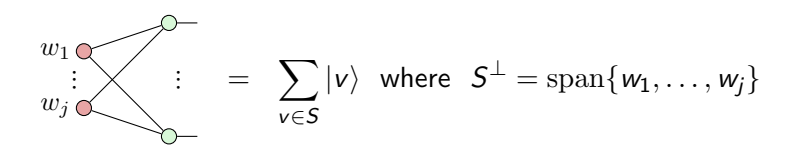

### Stabiliser Theory

#### Theorem (FTST)

If S has k generators, then Stab(S) is a  $2^{n-k}$  dimensional subspace of  $(\mathbb{C}^2)^{\otimes n}$ .

$$
k = n \qquad \implies \qquad \text{Stab}(\mathcal{S}) = \{\lambda | \psi \rangle \mid \lambda \in \mathbb{C}\}
$$
  
maximal \qquad 1D subspace

### CSS codes

#### Definition

For  $S \subseteq \mathbb{F}_2^n$ ,  $\mathcal{T} \subseteq S^{\perp}$ , a **CSS code** is a stabiliser group with generators:

$$
\vec{X}_i := \bigotimes_{q=1}^{\dim S} X^{(v_i)_q} \qquad \qquad \vec{Z}_j := \bigotimes_{q=1}^{\dim T} Z^{(w_j)_q}
$$

where  $S = \text{span}\{v_i\}$  and  $T = \text{span}\{w_i\}$ .

A CSS code is maximal iff  $\mathcal{T} = \mathcal{S}^\perp$ , i.e. it has generators:  $\vec{X}_i := X^{(v_i)_1} \otimes \ldots \otimes X^{(v_i)_n}$   $\vec{Z}_j := Z^{(w_j)_1} \otimes \ldots \otimes Z^{(w_j)_n}$ where  $S = \text{span}\{v_i\}$  and  $S^{\perp} = \text{span}\{w_j\}$ .

#### Example

The stabiliser group of  $|GHZ\rangle$  is generated by:

 $X \otimes X \otimes X$  Z  $\otimes Z \otimes I$  I  $\otimes Z \otimes Z$ 

This is a maximal CSS code, where:

$$
S = \text{span}\left\{ \begin{pmatrix} 1 \\ 1 \\ 1 \end{pmatrix} \right\} \qquad S^{\perp} = \text{span}\left\{ \begin{pmatrix} 1 \\ 1 \\ 0 \end{pmatrix}, \begin{pmatrix} 0 \\ 1 \\ 1 \end{pmatrix} \right\}
$$

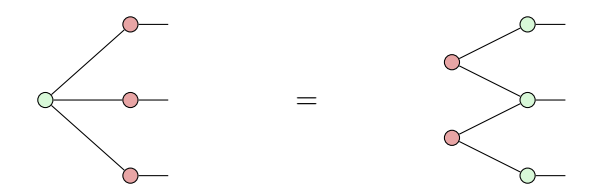

#### Theorem

The ZX-diagram associated with  $S \subseteq \mathbb{F}_2^n$  is the unique stabiliser state of the maximal CSS code defined by  $(\mathsf{S},\mathsf{S}^{\perp}).$ 

Proof

Using:

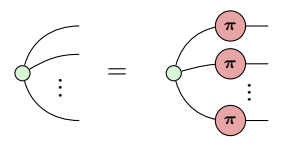

compute the X-stabilisers by "firing" each basis vector of S:

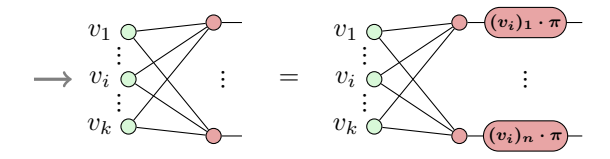

$$
|\psi\rangle=(X^{(v_i)_1}\otimes\ldots\otimes X^{(v_i)_n})|\psi\rangle
$$

# Proof (cont'd)

Similarly, compute the Z-stabilisers from  $S^\perp$ :

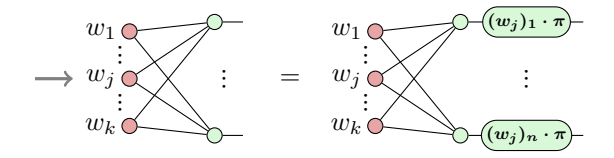

$$
|\psi\rangle=(Z^{(w_j)_1}\otimes\ldots\otimes Z^{(w_j)_n})|\psi\rangle
$$

This gives dim  $S + \dim S^{\perp} = n$  generators for n qubits, so  $|\psi\rangle$ uniquely fixed by FTST.

#### **Corollary**

We can translate a maximal CSS code directly into a ZX-diagram in 2 ways.

For example,  $\{X \otimes X \otimes X, Z \otimes Z \otimes I, I \otimes Z \otimes Z\}$  gives:

**X-representation:** { $X \otimes X \otimes X$ } →

**Z-representation:**  $\{Z \otimes Z \otimes I, I \otimes Z \otimes Z\} \longrightarrow$ 

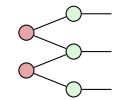

#### Quantum error correction

... is done by encoding some **logical** qubits into a bigger space of physical qubits:

$$
k\left\{\left.\frac{\cdot}{\cdot\cdot}\right|E\right\}:\ \right\}
$$

 $E$  defines a stabiliser code when:

$$
\mathrm{Im}\left(\overline{\underline{\qquad}\vdots\lfloor E\rfloor\qquad \qquad } \right) = \mathrm{Stab}(\mathcal{S})
$$

where S is a stabiliser group with  $n - k$  generators.

We can detect errors without destroying the state by measuring stabilisers in  $S$ .

For CSS codes, 2 kinds of stabiliser measurements are relevant:

$$
\mathcal{M}_{X...X} := \{\Pi_{X...X}^{(0)}, \Pi_{X...X}^{(1)}\}
$$

$$
\mathcal{M}_{Z...Z} := \{\Pi_{Z...Z}^{(0)}, \Pi_{Z...Z}^{(1)}\}
$$

#### X measurements

$$
\mathcal{M}_{X\ldots X} = \left\{ \Pi_{X\ldots X}^{(k)} := \frac{1}{2}(I + (-1)^k X \otimes \ldots \otimes X) \right\}
$$

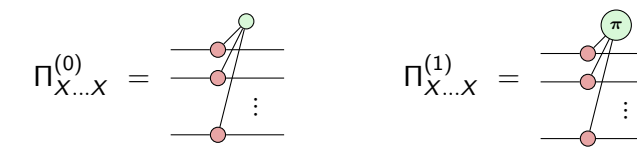

#### Z measurements

$$
\mathcal{M}_{Z\ldots Z} \ = \ \left\{ \Pi_{Z\ldots Z}^{(k)} \ := \ \frac{1}{2} (I + (-1)^k Z \otimes \ldots \otimes Z) \right\}
$$

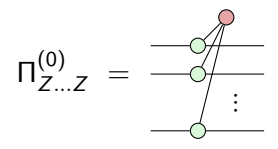

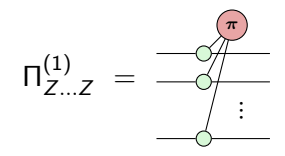

#### Example The GHZ code:

$$
S := \{ \underline{X} \otimes \underline{\mathcal{X}} \otimes \underline{\mathcal{X}}, \quad Z \otimes Z \otimes I, \quad I \otimes Z \otimes Z \}
$$

Then:

$$
\mathrm{Im}\left(\ \widehat{\hspace{1cm}}\begin{pmatrix} \rule{0mm}{6mm} \end{pmatrix}\ =\ \mathrm{span}\{\ket{000},\ket{111}\}\ =\ \mathrm{Stab}(\mathcal{S})
$$

# Example

The GHZ code:

$$
S := \{ \underline{X} \otimes \underline{\mathcal{X}} \otimes \overline{X}, \quad Z \otimes Z \otimes I, \quad I \otimes Z \otimes Z \}
$$

Then:

$$
\mathrm{Im}\left(\ \widehat{\rule{0pt}{2.1ex}}\ \right) \ = \ \mathrm{span}\{\ket{000},\ket{111}\} \ = \ \mathrm{Stab}(\mathcal{S})
$$

So, we can encode states like this:

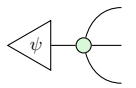

Applying  $\Pi_{ZZI}^\pm$  to an encoded state:

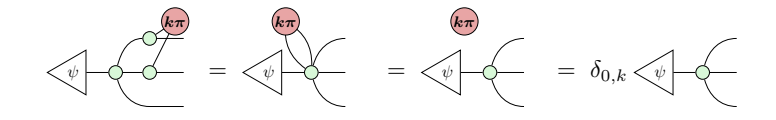

Hence:

$$
\mathrm{Prob}_{\textbf{ZZI}}\left(k \mid \text{p} \mid \text{p} \mid \
$$

Applying  $\sqcap_{ZZI}^\pm$  to an encoded state with an error:

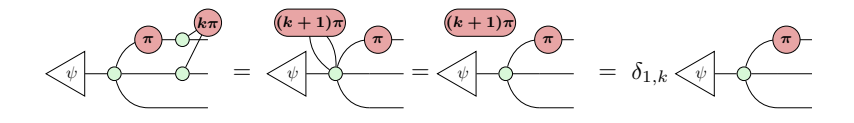

Hence:

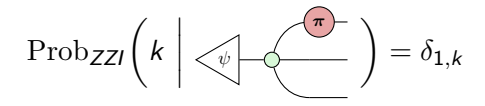

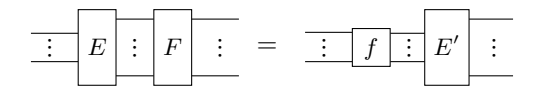

### Logical operators

Note:

$$
\mathrm{Im}\left(\overline{\underline{\qquad}\vdots\lfloor E\rfloor\vdots}\right)=\mathrm{Stab}(\mathcal{S})
$$

only fixes the **image** of  $E$ , not  $E$  itself.

For example, the following is also a GHZ encoder:

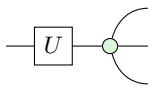

### Logical operators

To fix  $E$ , we should fix 2k more **logical operators** by "pushing" Pauli X and Z ops through the encoder:

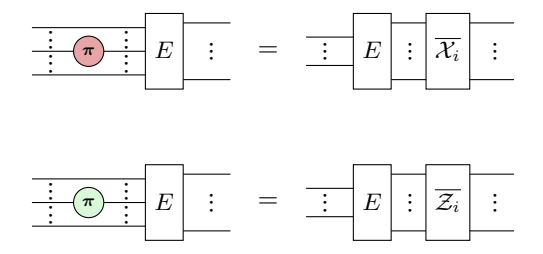

### Logical operators

Equivalently, we fix 2k more stabilisers for the  $n + k$  qubit state  $|E\rangle := (I \otimes E)|\cup\rangle$ :

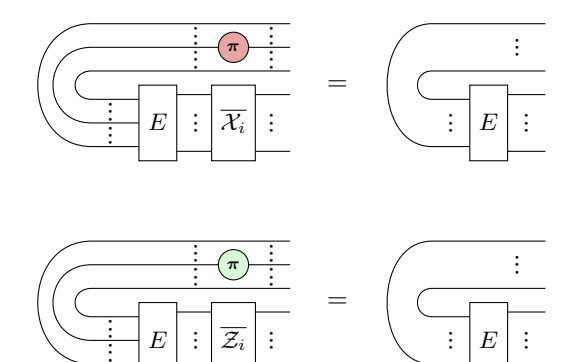

#### Example

The GHZ code has stabiliers and logical operators:

$$
\vec{Z}_1 = Z_1 Z_2 \qquad \vec{Z}_2 = Z_2 Z_3
$$

$$
\vec{X} = X_1 X_2 X_3 \qquad \vec{Z} = Z_1
$$

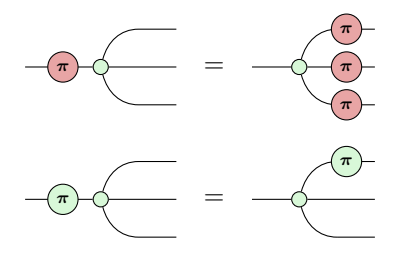

Stabiliers for  $|E\rangle$ :

$$
\vec{X}'_1 = X_1 X_2 X_3 \qquad \vec{Z}'_1 = Z_1 Z_2 \qquad \vec{Z}'_2 = Z_2 Z_3
$$

$$
\vec{X}' = X_0 X_1 X_2 X_3 \qquad \vec{Z}' = Z_0 Z_1
$$

X-representation:

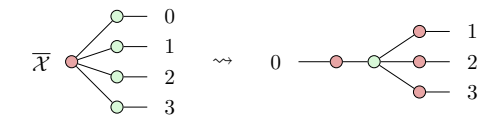

Z-representation:

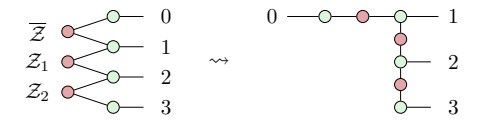

### The surface code

...is a 2D lattice of  $d \times e$  qubits:

 $\rightsquigarrow$ 

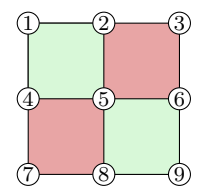

$$
\vec{X}_1 := X_2 X_3 X_5 X_6 \quad \vec{X}_2 := X_4 X_5 X_7 X_8
$$
\n
$$
\vec{Z}_1 := Z_1 Z_2 Z_4 Z_5 \quad \vec{Z}_2 := Z_5 Z_6 Z_8 Z_9
$$

 $(d-1)(e-1)$  stabilisers

#### The surface code

... is a 2D lattice of  $d \times e$  qubits:

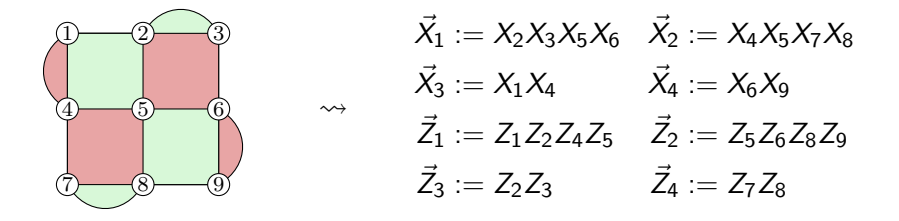

 $(d-1)(e-1) + d - 1 + e - 1 = de - 1$  stabilisers

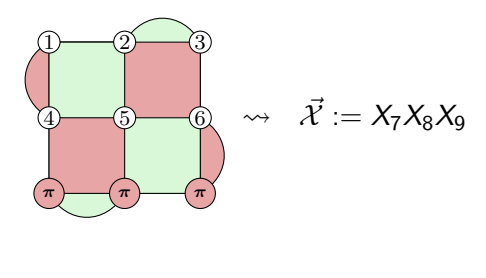

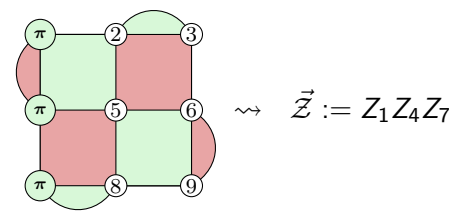

#### 2 logical operators

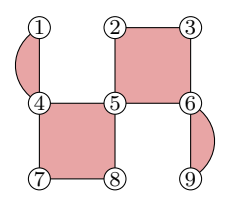

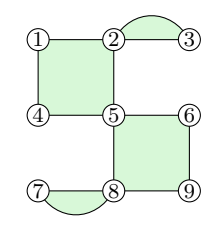

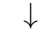

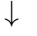

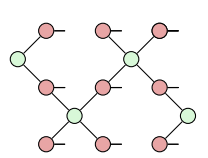

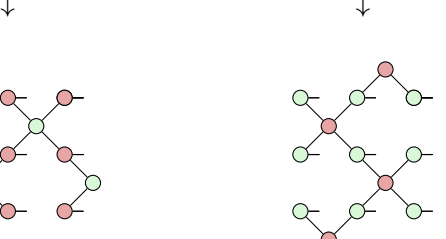

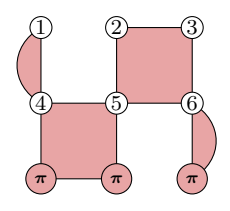

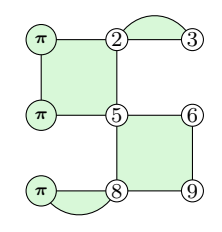

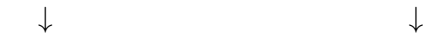

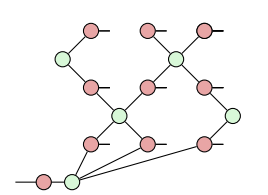

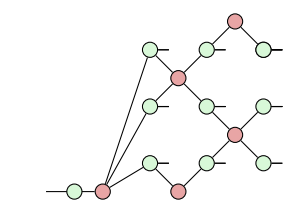

=

### Lattice surgery

In the surface code, we can implement physical operations that behave like SPLIT and MERGE on logical qubits:

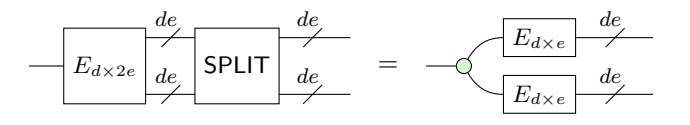

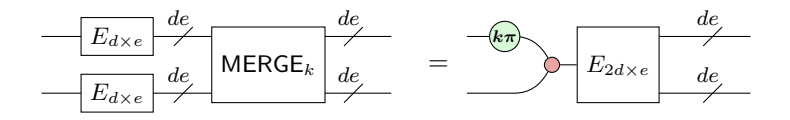

This lets us do entangling operations, e.g. CNOT:

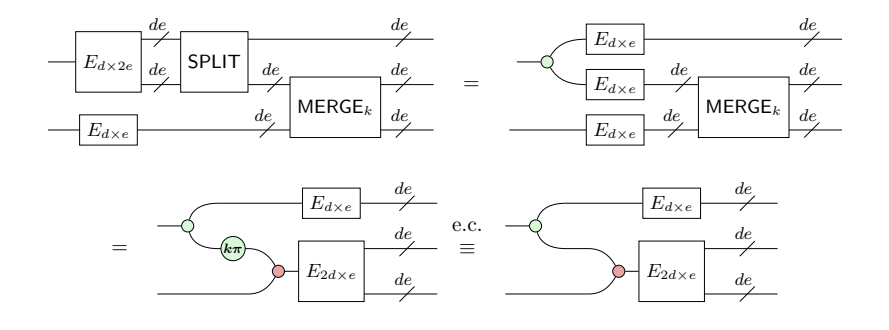

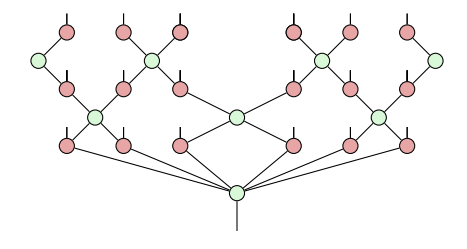

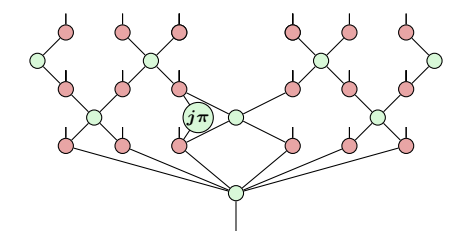

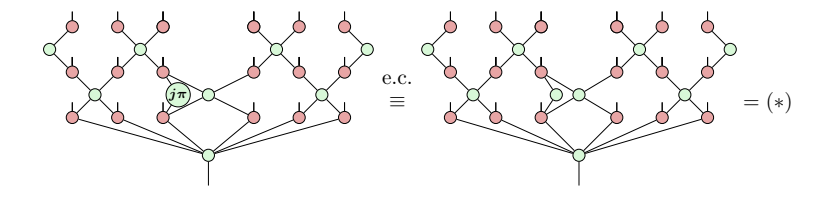

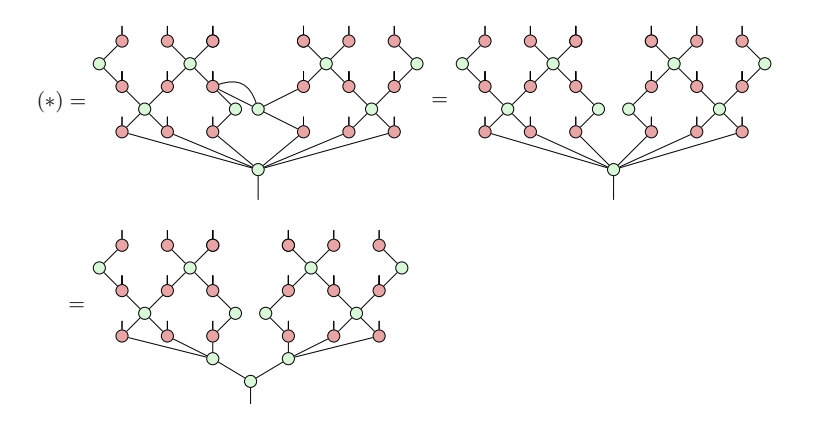

Merge

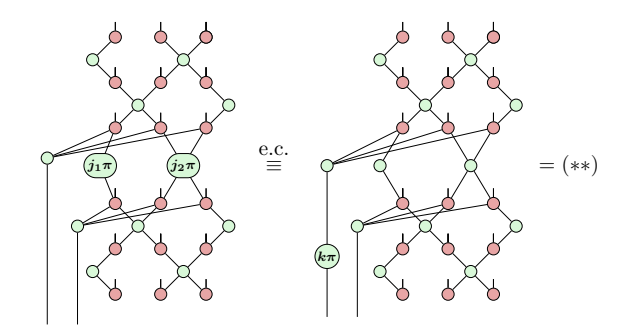

 $k := j_1 \oplus j_2$ 

Merge

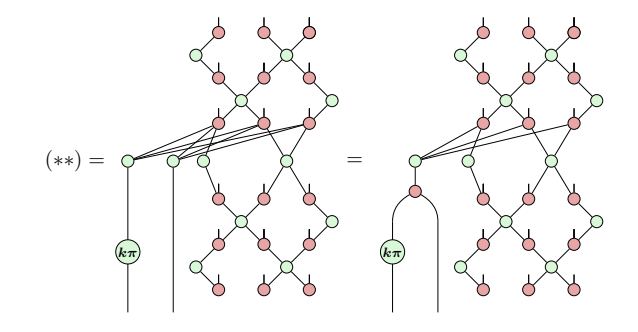

#### Final notes

This all used the X-representation. Flip to the Z-representation to get the colour-reversed split and merge.

Similar tricks implement:

- ▶ Entangled measurements
- $\blacktriangleright$  Magic state injection
- $\triangleright \implies$  universal FTQC

Other CSS codes like colour codes translate to ZX very similarly. L.S. should pretty much work the same way.